# The pstool package

Concept by Zebb Prime Package by Will Robertson<sup>∗</sup>

 $v1.0$   $2008/08/31$ 

#### **Abstract**

This package defines the \psfragfig user command for including eps files that use psfrag features in a pdfLATEX document. The command \pstool can be used to define other commands with similar behaviour.

## **Contents**

- I User documentation **[1](#page-0-0)**
- 1 Introduction **[1](#page-0-1)**
- 2 Getting started **[2](#page-1-0)**
- 3 Package options **[3](#page-2-0)**
- 4 Miscellaneous details **[5](#page-3-0)**
- 5 Package information **[6](#page-5-0)**
- II Implementation **[7](#page-6-0)**
- 6 Macros **[8](#page-7-0)**
- 7 Command parsing **[12](#page-11-0)**
- 8 User commands **[12](#page-11-1)**
- 9 The figure processing **[13](#page-12-0)**
- 10 User commands **[15](#page-14-0)**

# <span id="page-0-0"></span>**Part I User documentation**

## <span id="page-0-1"></span>1 Introduction

While directly producing PDF output with pdfLATEX is a great improvement in many ways over the 'old method' of  $pvI \rightarrow PS \rightarrow PDF$ , it loses the ability to interface with a generic PostScript workflow, used to great effect in numerous packages, most notably PSTricks and psfrag.

Until now, the best way to use these packages while running pdfLAT<sub>E</sub>X has

<sup>∗</sup>wspr81@gmail.com

been to use the pst-pdf package, which processes the entire document through a filter, sending the relevant PostScript environments (only) through a single pass of LATEX producing  $pvI \rightarrow PS \rightarrow PDF$ . The resulting PDF versions of each graphic are then included into the pdfLAT<sub>E</sub>X document in the next compilation. The auto-pst-pdf package provides a wrapper to perform all of this automatically.

The disadvantage with this method is that for every document compilation, *every* graphic must be re-processed. The pstool package uses a different approach to allow each graphic to be processed only as-needed, speeding up and simplifying the typesetting of the main document.

At present this package is designed solely as a replacement for pst-pdf in the rôle of supporting the psfrag package (which it loads) in pdfIAT<sub>F</sub>X.

More flexible usage to provide a complete replacement for pst-pdf (e.g., supporting the \begin{postscript} environment) is planned for a later release. If you simply need to automatically convert plain EPS files to PDF, I recommend using the epstopdf package with the [update, prepend] package options (epstopdf and pstool should be completely compatible).

## <span id="page-1-0"></span>2 Getting started

Load the package as usual; no package options are required by default, but there are a few useful options described later in section [3](#page-2-0). Note that you do not need to load psfrag separately.

The generic command provided by this package is

\pstool [ $\langle$ *graphicx options*}] { $\langle$ *filename*}} { $\langle$ *input definitions*}}

It converts the graphic *(filename)*.eps to *(filename)*.pdf through a unique  $\text{d}v\rightarrow\text{PS}\rightarrow\text{PDF}$  process for each graphic, using the preamble of the main document. The resulting graphic is then inserted into the document, with optional  $\langle$ graphicx options). The third argument to \pstool allows arbitrary  $\langle$ *input definitions*) (such as \psfrag directives) to be inserted before the figure as it is processed.

The command \pstool can take an optional \* or ! suffix to change the behaviour of the command:

**\pstool** Process the graphic  $\langle$ *filename* $\rangle$ .eps if  $\langle$ *filename* $\rangle$ .pdf does not already exist, or if the EPS file is *newer* than the PDF;

**\pstool\*** Always process this figure; and,

**\pstool!** Never process this figure.

The behaviour in these three cases can be overridden globally by the package option [process] as described in section [3](#page-2-1).1.

It is useful to define higher-level commands based on \pstool for including specific types of EPS graphics that take advantage of psfrag. As an example, this package defines the following command, which also supports the \* or ! suffixes described above.

\psfragfig[\\phidips}if(\filename\)} This is the catch-all macro to support a wide range of graphics naming schemes. It inserts an EPS file named either *(filename)*-psfrag.eps or *(filename)*.eps (in that order of preference), and uses psfrag definitions contained within either  $\langle$ *filename* $\rangle$ -psfrag.tex or  $\langle$ *filename* $\rangle$ .tex.

This command can be used to insert figures produced by the MATHEMAT-ICA package MathPSfrag or the MATLAB package matlabfrag. \psfragfig also accepts an optional braced argument as shown next.

**\psfragfig[** $\{opts\}$ ]{ $\{filename\}$ }{ $\{input\ definitions\}$ } As above, but inserts the arbitrary code *(input definitions)*, which will usually be used to define new or override existing psfrag commands.

## <span id="page-2-0"></span>3 Package options

#### <span id="page-2-1"></span>3.1 Forcing/disabling graphics processing

While the suffixes \* and ! can be used to force or disable (respectively) the processing of each individual graphic, sometimes we want to do this on a global level. The following package options override *all* \pstool (and related) macros:

- **[process=auto]** This is the default mode as described in the previous section, in which graphics with suffixes are only (re-)processed if the eps file is newer or the PDF file does not exist;
- **[process=all]** Suffixes are ignored and all \pstool graphics are processed;

**[process=none]** Suffixes are ignored and no \pstool graphics are processed.<sup>1</sup>

Also note that it would be nice to detect the age of files other than the eps and PDF graphics in order to affect the processing decisions. This is planned for a possible future release.

#### 3.2 Cropping graphics

The default option [crop=preview] selects the preview package to crop graphics to the appropriate size for each auxiliary process.

<sup>&</sup>lt;sup>1</sup>If pstool is loaded in a LAT<sub>E</sub>X document in DVI mode, this is the option that is used since no external processing is required for these graphics.

However, when an inserted label protrudes from the natural bounding box of the figure, or when the original bounding box of the figure is wrong, the preview package will not always produce a good result (with parts of the graphic trimmed off the edge). A robust method to solve this problem is to use the pdfcrop program instead.<sup>2</sup> This can be activated in pstool with the [crop=pdfcrop] package option.

In the future I plan to also support epstool for doing the same thing.

#### 3.3 Temporary files & cleanup

Each figure that is processed spawns an auxiliary LATEX compilation through  $pvi \rightarrow PS \rightarrow PDF$ . This process is named after the name of the figure with an appended string suffix; the default is [suffix={-pstool}]. All of these suffixed files are "temporary" in that they may be deleted once they are no longer needed.

As an example, if the figure is called ex.eps, the files that are created are ex-pstool.tex, ex-pstool.dvi, .... The [cleanup] package option declares via a list of filename suffixes which temporary files are to be deleted after processing.

The default is [cleanup={.tex, .dvi, .ps, .pdf, .log, .aux}]. To delete none of the temporary files, choose [cleanup={}] (useful for debugging).

#### 3.4 Interaction mode of the auxiliary processes

Each graphic echoes the output of its auxiliary process to the console window; unless you are trying to debug errors there is little interest in seeing this information. The behaviour of these auxiliary processes are governed globally by the [mode] package option, which takes the following parameters:

[mode=batch] hide almost all of the L<sup>AT</sup>EX output (*default*);

[mode=nonstop] echo all LAT<sub>E</sub>X output but continues right past any errors; and

**[mode=errorstop]** prompt for user input when errors in the source are encountered.

These three package options correspond to the LAT<sub>E</sub>X command line options -interaction=batchmode, =nonstopmode, and =errorstopmode, respectively. When [mode=batch] is activated, then dvips is also run in 'quiet mode'.

<span id="page-3-0"></span><sup>&</sup>lt;sup>2</sup>pdfcrop requires a Perl installation under Windows, freely available from [http://www.](http://www.activestate.com/Products/activeperl/index.plex) [activestate.com/Products/activeperl/index.plex](http://www.activestate.com/Products/activeperl/index.plex)

## 4 Miscellaneous details

#### 4.1 The \EndPreamble command

At present, pstool scans the preamble of the main document by redefining \begin{document}, but this is rather fragile because many classes and packages do their own redefining which overwrites pstool's attempt. In this case, place the command

#### \EndPreamble

where-ever you'd like the preamble in the auxiliary processing to end. This is also handy to bypass anything in the preamble that will never be required for the figures but which will slow down or otherwise conflict with the auxiliary processing.

#### 4.2 Cross-reference limitations

The initial release of this package does not support cross-references within the psfrag labels of the included graphics. (If, say, you wish to refer to an equation number within a figure.) A future release of pstool will hopefully lift this limitation.

#### 4.3 A note on file paths

pstool does its best to ensure that you can put image files where-ever you like and the auxiliary processing will still function correctly. In order to ensure this, the external pdflatex compilation uses the -output-directory feature of pdfTEX. This command line option is definitely supported on all platforms in TeX Live 2008 and MiKTeX 2.7, but earlier distributions may not be supported.

One problem that pstool does not (currently) solve on its own is the inclusion of images that do not exist in subdirectories of the main document. For example, \pstool{../Figures/myfig} will not process by default because pdfTEX usually does not have permission to write into folders that are higher in the heirarchy than the main document. This can be worked around presently in two different ways: (although maybe only for Mac OS X and Linux)

- 1. Give pdflatex permission to write anywhere with the command: openout\_any=a pdflatex ...
- 2. Create a symbolic link in the working directory to a point higher in the path: ln -s ../../PhD ./PhD, for example, and then refer to the graphics through this symbolic link.

I hope to directly solve this problem in the future by using a caching folder for the auxiliary processing in such cases.

## <span id="page-5-0"></span>5 Package information

The most recent publicly released version of pstool is available at CTAN: <http://tug.ctan.org/pkg/pstool/>

Historical and developmental versions are available at GitHub: <http://github.com/wspr/pstool/>

While general feedback at <wspr81@gmail.com> is welcomed, specific bugs should be reported through the bug tracker at FogBugz: <https://wspr.fogbugz.com/> (click 'tasks: Enter a New Case').

#### 5.1 Licence

This package is freely modifiable and distributable under the terms and conditions of the LATEX Project Public Licence, version <sup>1</sup>.3c or greater (your choice). The latest version of this license is available at: [http://www.latex-project.](http://www.latex-project.org/lppl.txt) org/1pp1.txt. This work is maintained by WILL ROBERTSON.

# <span id="page-6-0"></span>**Part II Implementation**

LaTeX2e file 'pstool.sty' generated by the 'filecontents' environment from source 'pstool' on 2008/08/31.

```
1 \quad \text{ProvidesPackage} [2008/08/31\text{Uv1.0}
```
2 Wrapper<sub>Li</sub>for<sub>Li</sub>processing<sub>Li</sub>PostScript/psfrag<sub>Lifigures</sub>]

#### External packages

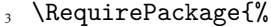

catchfile,color,ifpdf,ifplatform,graphicx,psfrag,suffix,xkeyval}  $5 \ \text{Required}$  \RequirePackage{inversepath}[2008/07/31 $_{\text{U}}$ v0.2]

#### Allocations

4

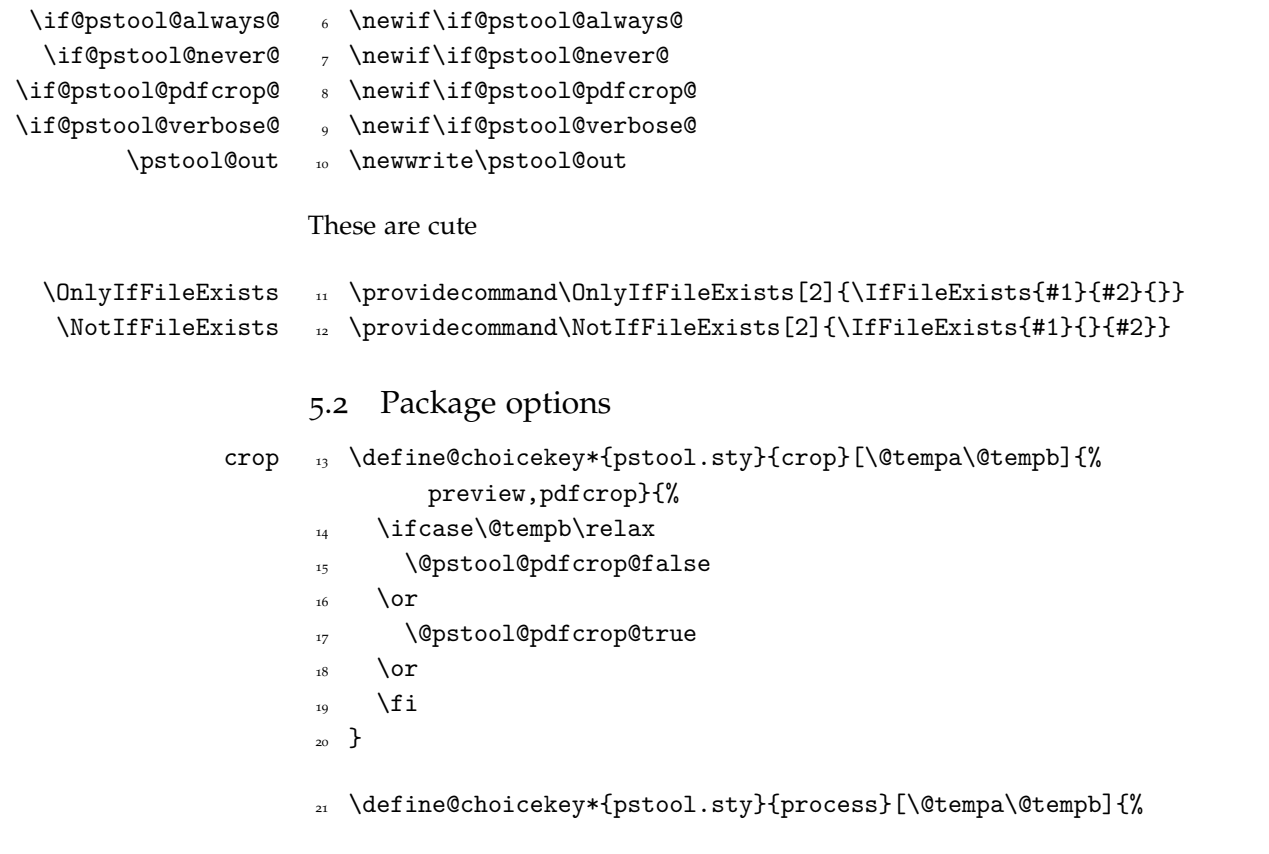

```
process all,none,auto}{%
                    22 \ifcase\@tempb\relax
                    23 \@pstool@always@true
                    _{24} \or
                    25 \@pstool@never@true
                    _{26} \or
                    27 \fi
                    28 }
            mode <sub>29</sub> \define@choicekey*{pstool.sty}{mode}
                    30 [\@tempa\@tempb]{errorstop,nonstop,batch}{%
                    31 \ifnum\@tempb=2\relax
                    32 \@pstool@verbose@false
                    33 \else
                    34 \@pstool@verbose@true
                    \frac{1}{35} \fi
                    36 \edef\pstool@mode{\@tempa_mode}%
                    37 }
                    38 \ExecuteOptionsX{mode=batch}
         cleanup <sub>39</sub> \DeclareOptionX{cleanup}{\def\pstool@rm@files{#1}}
\pstool@rm@files <sub>4</sub>0 \ExecuteOptionsX{cleanup={.tex,.dvi,.ps,.pdf,.log,.aux}}
          \text{supp} \DeclareOptionX{suffix}{\def\pstool@suffix{#1}}
  \pstool@suffix 42 \ExecuteOptionsX{suffix={-pstool}}
                    43 \ifshellescape\else
                        \ExecuteOptionsX{process=none}
                    45 \PackageWarning{pstool}{^^J\space\space%
                          Pack_{\text{option}\textsc{1}} [process=none] activated^^J\space\space
                           because \_\neg shell\text{-}escape \_\text{is\_not}\_\text{enabeled}.\texttt{``J\%}This warning occurred}
                      \etai
                    50 \ProcessOptionsX
```
#### <span id="page-7-0"></span>6 Macros

Used to echo information to the console output. Can't use ecause it's asynchronous with any \immediate\write18 processes (for some reason).

```
51 \def\pstool@echo#1{%
```

```
\pstool@echo <sub>52</sub> \if@pstool@verbose@
                             53 \pstool@echo@verbose{#1}%
                             \sim \fi}
\pstool@echo@verbose <sub>55</sub> \def\pstool@echo@verbose#1{%
                             _{56} \immediate\write18{echo "#1"}%
                             57 }
                             58 \let\pstool@includegraphics\includegraphics
                            Command line abstractions between platforms:
                             59 \edef\pstool@cmdsep{\ifwindows\string&\else\string;\fi\space}
                             \omega \edef\pstool@rm@cmd{\ifwindows_del_\else_rm_--_\fi}
                            Delete a file if it exists (only the filename is supplied and the path is inferred):
             \pstool@rm 

\newcommand\pstool@rm[2]{%
                             62 \OnlyIfFileExists{#1#2}{%
                             63 \imath \imath \imath \imath \imath \imath \imath \imath \imath \imath \imath \imath \imath \imath \imath \imath \imath \imath \imath \imath \imath \imath \imath \imath \imath \imath \imath \imath \imath \imath \imath \imath \imath \imath \imath \imath 
                             _{64} cd<sub>\cup</sub>"#1"\pstool@cmdsep\pstool@rm@cmd<sub>\cup</sub>"#2"}}%
                             65 }
                            Generic function to execute a command on the shell and pass its exit status back
                            into LATEX. Any number of \pstool@exe statements can be made consecutively
                            followed by \pstool@endprocess, which also takes an argument. If any of the
                            shell calls failed, then the execution immediately skips to the end and expands
                            \pstool@error instead of the argument to \pstool@endprocess.
                            #1: 'name' of process
                             #2: relative path where to execute the command
                            #3: the command itself
           \pstool@exe 66 \newcommand\pstool@exe[3]{%
                             _{67} \pstool@echo{^^J=== pstool: #1_ ===}%
                                   \pstool@shellexecute{#2}{#3}%
                             69 \pstool@retrievestatus{#2}%
                                   \infty > \ifnum \pstool@status \rightarrow \z@
                             71 \PackageWarning{pstool}{Execution failed during
                                             \texttt{process:} ``\texttt{J}\space\simeq\verb|43"`JThis\_warning\_occurred}\%72 \expandafter\pstool@abort
                             _{73} \fi}
                            Edit this definition to print something else when graphic processing fails.
```
<sup>74</sup> \def\pstool@error{\fbox{\parbox{0.8\linewidth}{\color{red}%

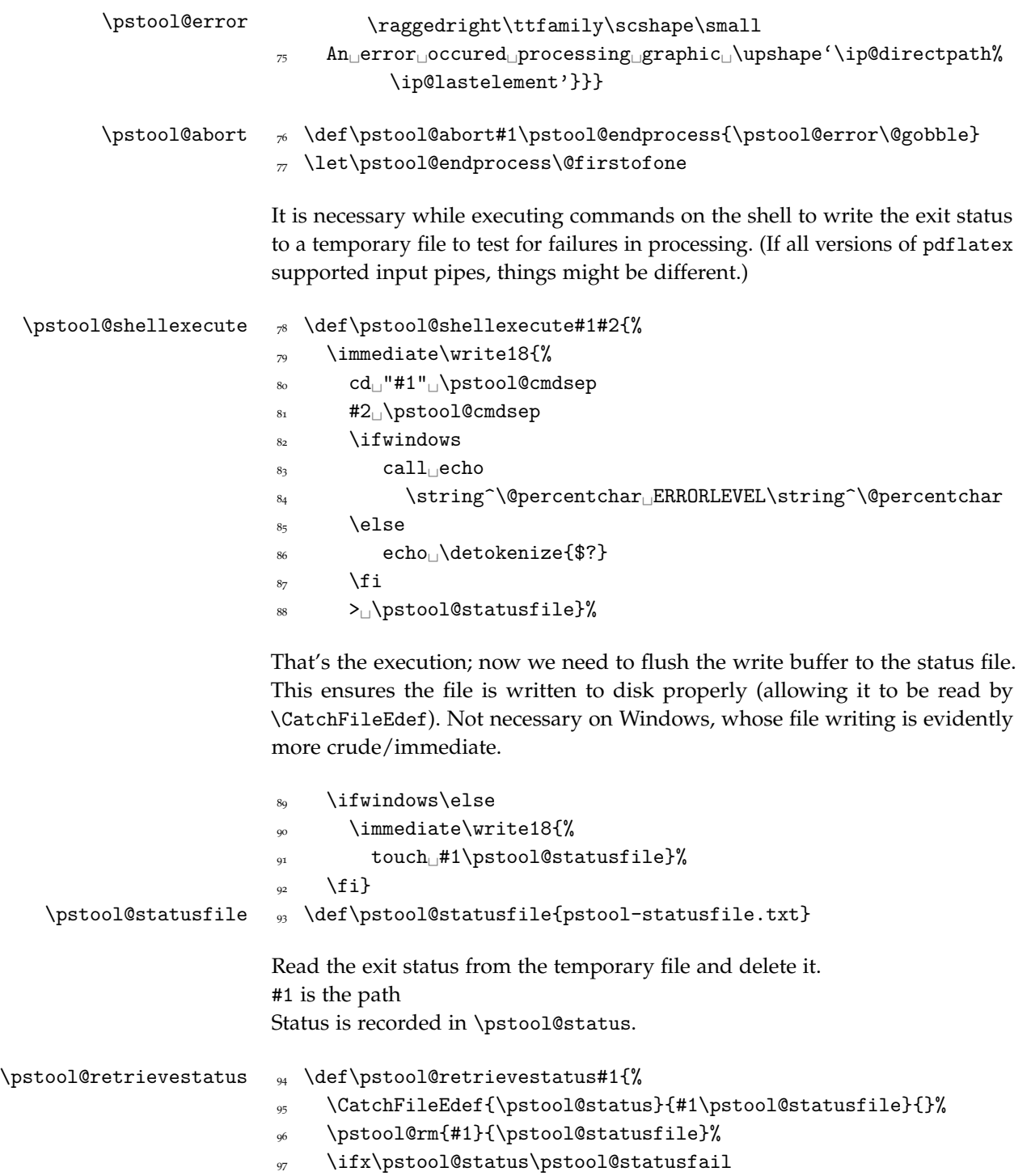

```
98 \PackageWarning{pstool}{%
                       99 \mathsf{Status}_{\Box}of\Boxprocess\Boxunable\Boxto\Boxbe\Boxdetermined:^^J\Box\Box#1^^J%
                       \text{Trying}_{\Box} \text{to}_{\Box} \text{proceed.} \dots \Box\pstool@status 101 \def\pstool@status{0}%
                       _{102} \fi}
\beta \pstool@statusfail _{103} \def\pstool@statusfail{\par }% what results when TFX reads an empty
                                   file
                      6.1 File age detection
                      Use ls (or dir) to detect if the EPS is newer than the PDF.
\pstool@IfnewerEPS 104 \def\pstool@IfnewerEPS{%
                       105 \edef\pstool@filenames{\ip@lastelement.eps\space
                                   \ip@lastelement.pdf\space}%
                       106 \immediate\write18{%
                       107 cd "\ip@directpath"\pstool@cmdsep
                       108 \ifwindows
                       \lim_{109} dir \sqrt{T:W_{\perp}/B_{\perp}/D-D_{\perp}} "\ip@lastelement.eps" \frac{19}{5}\iint Qlastelement.pdf"\iint Q\pstool@statusfile
                       110 \else
                       111 ls<sub>\Box</sub>-t\Box"\ip@lastelement.eps"\Box"\ip@lastelement.pdf"\Box>\Box%
                                       \pstool@statusfile
                       \frac{1}{112} \fi
                       113 }%
                       114 \pstool@retrievestatus{\ip@directpath}%
                       115 \ifx\pstool@status\pstool@filenames
                      116 \expandafter\@firstoftwo
                       _{117} \else
                       118 \expandafter\@secondoftwo
                      119 \fi
                       120 }
                      A wrapper for \inversepath*. Long story short, always need a relative path
                      to a filename even if it's in the same directory.
  \pstool@getpaths 121 \def\pstool@getpaths#1{%
                       122 \edef\@tempa{\unexpanded{\inversepath*}{#1}}%
                       123 \@tempa% calculate filename, path & inverse path
                       124 \ifx\ip@directpath\@empty
    \ip@directpath 125 \def\ip@directpath{./}%
                       _{126} \fi
```
Strip off a possible wayward .eps suffix.

```
127 \edef\ip@lastelement{%
                  128 \expandafter\pstool@stripEPS\ip@lastelement.eps\@nil
                  129 }%
                  130 }
\pstool@stripEPS 131 \def\pstool@stripEPS#1.eps#2\@nil{#1}
                  test.eps\@nil->test
                  test.eps.eps\@nil->test
```
# <span id="page-11-0"></span>7 Command parsing

User input is \pstool (with optional \* or ! suffix) which turns into one of the following three macros depending on the mode.

```
\pstool@alwaysprocess 132 \newcommand\pstool@alwaysprocess[3][]{%
                       133 \pstool@getpaths{#2}%
                       134 \pstool@process{#1}{#3}}
 \pstool@neverprocess 135 \newcommand\pstool@neverprocess[3][]{%
                       136 \pstool@includegraphics[#1]{#2}}
                       For regular operation, which processes the figure only if the command is
                       starred, or the PDF doesn't exist.
 \pstool@maybeprocess 137 \newcommand\pstool@maybeprocess[3][]{%
                       138 \pstool@getpaths{#2}%
                       139 \IfFileExists{#2.pdf}{%
                       140 \pstool@IfnewerEPS{% needs info from \pstool@getpaths
                       141 \text{pstood@process{#1}{#3}\%_{142} } {%
                       143 \pstool@includegraphics[#1]{#2}%
                       _{144} }%
                       145 } {%
                       146 \pstool@process{#1}{#3}%
                       147 }}
```
## <span id="page-11-1"></span>8 User commands

Finally, define \pstool as appropriate for the mode:

 $148$  \ifpdf

```
149 \if@pstool@always@
          150 \let\pstool\pstool@alwaysprocess
\pstool <sub>151</sub> \WithSuffix\def\pstool!{\pstool@alwaysprocess}
\pstool* <sub>152</sub> \WithSuffix\def\pstool*{\pstool@alwaysprocess}
          153 \else\if@pstool@never@
          154 \let\pstool\pstool@neverprocess
\pstool <sub>155</sub> \WithSuffix\def\pstool!{\pstool@neverprocess}
\pstool* <sub>156</sub> \WithSuffix\def\pstool*{\pstool@neverprocess}
          157 \else
          158 \let\pstool\pstool@maybeprocess
\pstool _{159} \WithSuffix\def\pstool!{\pstool@neverprocess}
\pstool* 160 \WithSuffix\def\pstool*{\pstool@alwaysprocess}
          161 \fi\fi
          162 \else
          163 \let\pstool\pstool@neverprocess
\pstool 164 \WithSuffix\def\pstool!{\pstool@neverprocess}
\pstool* 165 \WithSuffix\def\pstool*{\pstool@neverprocess}
          166 \fi
```
# <span id="page-12-0"></span>9 The figure processing

\ip@lastelement is the filename of the figure stripped of its path (if any)

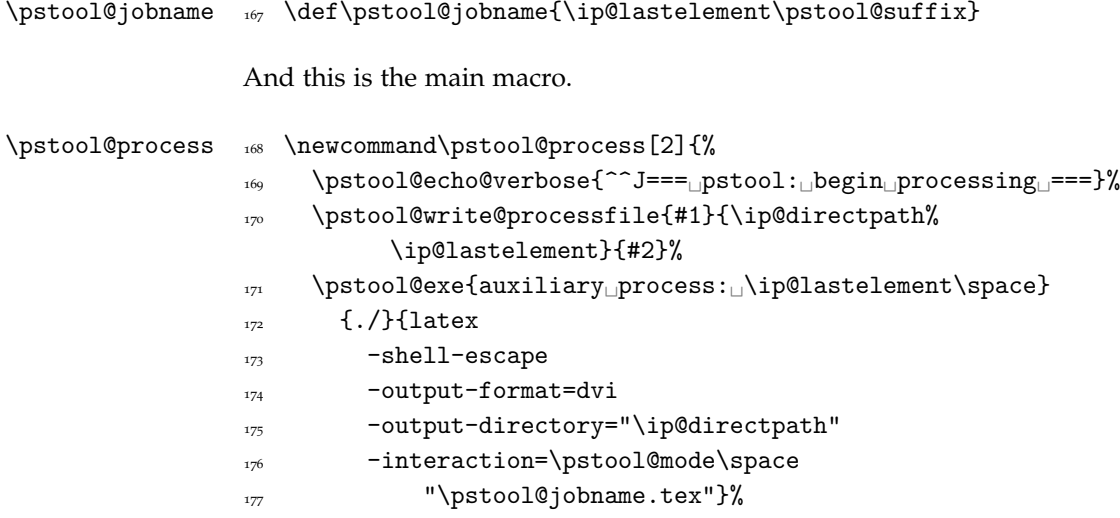

Execute dvips in quiet mode if latex is run in (non/error)stop mode:

<sup>178</sup> \pstool@exe{dvips}{\ip@directpath}{%

```
_{179} dvips_{\cup}\if@pstool@verbose@\else_{\cup}-q_{\cup}\fi_{\cup}-Ppdf_{\cup}"%
                                        \pstool@jobname.dvi"}%
                           180 \if@pstool@pdfcrop@
                           181 \pstool@exe{ps2pdf}{\ip@directpath}{%
                           _{182} ps2pdf<sub>1</sub>''\pstool@jobname.ps"<sub>1</sub>''\pstool@jobname.pdf"}%
                           183 \pstool@exe{pdfcrop}{\ip@directpath}{%
                           184 pdfcrop<sub>L</sub>"\pstool@jobname.pdf"<sub>L</sub>"\ip@lastelement.pdf"}%
                           185 \else
                           186 \pstool@exe{ps2pdf}{\ip@directpath}{%
                           187 ps2pdf<sub>\sqcup</sub>"\pstool@jobname.ps"\sqcup"\ip@lastelement.pdf"}%
                           188 \fi
                           189 \pstool@echo{^^J=== pstool: end processing ===^^J}%
                           190 \pstool@endprocess{%
                           191 \pstool@cleanup
                           192 \pstool@includegraphics[#1]{\ip@directpath%
                                        \ip@lastelement}}}
                           The file that is written for processing is set up to read the preamble of the
                           original document and set the graphic on an empty page (cropping to size is
                           done either here with preview or later with pdfcrop).
\texttt{obstool@write@processfile} \ \texttt{def}\pmod{@write@processfile}194 \immediate\openout\pstool@out_#2\pstool@suffix.tex\relax
                           195 \immediate\write\pstool@out{%
                           196 \noexpand\pdfoutput=0^^J% force DVI mode if not already
                           Input the main document; redefine the document environment so only the
                           preamble is read:
                           _{197} \unexpanded{%
                           198 \let\origdocument\document^^J%
                           _{199} \let\EndPreamble\endinput^^J%
               \document <sub>200</sub> \def\document{\endgroup\endinput}^^J}%
                                    \noexpand\input{\jobname}^^J%
                           Now the preamble of the process file: (restoring document's original meaning;
                           empty \pagestyle removes the page number)
                           202 \if@pstool@pdfcrop@\else
                           203 \noexpand\usepackage[active,tightpage]{preview}^^J%
                           \int_{204}<sup>205</sup> \unexpanded{%
```
206 \let\document\origdocument^^J% 207 \pagestyle{empty}^^J}%

And the document body to place the graphic on a page of its own:

```
<sup>208</sup> \unexpanded{%
                209 \begin{document}^^J%
                210 \centering\null\vfill^^J}%
                211 \if@pstool@pdfcrop@\else
                212 \noexpand\begin{preview}^^J%
                213 \qquad \qquad \text{if } i_{214} \unexpanded{#3^^J}% this is the "psfrag" material
                215 \noexpand\includegraphics[#1]{\ip@lastelement}^^J%
                216 \if@pstool@pdfcrop@\else
                217 \noexpand\end{preview}^^J%
                _{218} \fi
                <sup>219</sup> \unexpanded{%
                220 \v{till\end{document}}^TJ221 } }%
                222 \immediate\closeout\pstool@out}
\pstool@cleanup <sub>223</sub> \def\pstool@cleanup{%
                224 \@for\@ii:=\pstool@rm@files\do{%
                225 \pstool@rm{\ip@directpath}{\pstool@jobname\@ii}%
                226 }}
```

```
\EndPreamble <sub>227</sub> \providecommand\EndPreamble{}
```
### <span id="page-14-0"></span>10 User commands

These all support the suffixes \* and !, so each user command is defined as a wrapper to \pstool.

for EPS figures with psfrag:

```
\psfragfig _{228} \newcommand\psfragfig[2][]{\pstool@psfragfig{#1}{#2}{}}
\psfragfig* 229 \WithSuffix\newcommand\psfragfig*[2][]{\pstool@psfragfig{#1}{%
                     #2}{*}}
\psfragfig 230 \WithSuffix\newcommand\psfragfig![2][]{\pstool@psfragfig{#1}{%
                     #2}{!}}
```
Parse optional *\input definitions*}

231 \newcommand\pstool@psfragfig[3]{%

```
\pstool@psfragfig <sub>232</sub> \@ifnextchar\bgroup{%
                      _{233} \pstool@@psfragfig{#1}{#2}{#3}%
                      _{234} } {%
                      _{235} \pstool@@psfragfig{#1}{#2}{#3}{}%
                      236 }%
                      237 }
                      Search for both (filename) and (filename)-psfrag inputs.
\pstool@@psfragfig <sub>238</sub> \newcommand\pstool@@psfragfig[4]{%
                      239 \IfFileExists{#2-psfrag.eps}{%
       \pstool@eps <sub>240</sub> \def\pstool@eps{#2-psfrag}%
                      241 \OnlyIfFileExists{#2.eps}{%
                      _{242} \PackageWarning{pstool}{Graphic "#2.eps" exists but
                                       "#2-psfrag.eps"\sqcupis\sqcupbeing\sqcupused}%
                      _{243} }%
                      _{244} } {%
                      245 \IfFileExists{#2.eps}{%
       \pstool@eps <sub>246</sub> \def\pstool@eps{#2}%
                      _{247} } {%
                      248 \PackageError{pstool}{%
                      N_{O_{\Box}}graphic_{\Box}"#2.eps"_{\Box}or_{\Box}"#2-psfrag.eps"_{\Box}found%
                      250 } {%
                      251 Check the path and whether the file exists. \%252 }%
                      253 }%
                      254 }%
                      255 \pstool#3[#1]{\pstool@eps}{%
                      256 \InputIfFileExists{#2-psfrag.tex}{%
                      257 \OnlyIfFileExists{#2.tex}{%
                      258 \PackageWarning{pstool}{%
                      _{259} File_{\cup}"#2.tex"_{\cup}exists_{\cup}that_{\cup}may_{\cup}contain_{\cup}macros_{\cup}for_{\cup}"%
                                           \pstool@eps.eps"^^J%
                      _{{\rm 260}} But_{\rm \sqcup}file_{\rm \sqcup}"#2-psfrag.tex"_{\rm \sqcup}is_{\rm \sqcup}being_{\rm \sqcup}used_{\rm \sqcup}instead.\%261 }%
                                3%263 } {%
                      264 \InputIfFileExists{#2.tex}{}{}%
                      265 }%
                      266 #4%
                      267 }%
```
 $_{\rm 268}$   $\,$  }  $\langle eof\rangle$